#### COMP4075: Lecture 10*Concurrency*

Henrik Nilsson

University of Nottingham, UK

COMP4075: Lecture 10 – p.1/41

#### This Lecture

- • A concurrency monad (adapted fromClaessen (1999))
- $\textcolor{red}{\bullet}$ Basic concurrent programming in Haskell
- $\textcolor{red}{\bullet}$  Software Transactional Memory (the STMmonad)

## A Concurrency Monad (1)

A *Thread* represents a (branching) process: a stream of primitive *atomic* operations:

 $\mathbf{data}\;Thread$ = $= Print Char Thread$  Fork Thread Thread End

## A Concurrency Monad (1)

A *Thread* represents a (branching) process: a stream of primitive *atomic* operations:

 $\mathbf{data}\;Thread$ = $= Print Char Thread$  Fork Thread Thread End

Note that <sup>a</sup> Thread represents the *entire rest* of <sup>a</sup> computation.

Note also that a  $\emph{Thread}$  can spawn other  $\emph{Thread}$ s (so we get <sup>a</sup> tree, if you prefer).

## A Concurrency Monad (2)

Introduce <sup>a</sup> monad representing "interleavable computations". At this stage, this amounts to little more than <sup>a</sup> convenient way to construct threadsby sequential composition.

## A Concurrency Monad (2)

Introduce <sup>a</sup> monad representing "interleavable computations". At this stage, this amounts to little more than <sup>a</sup> convenient way to construct threadsby sequential composition.

How can  $\emph{Threads}$  be constructed sequentially?<br>— The only way is to parameterize thread prefixeson the rest of the  $\emph{Thread}.$  This leads directly to *continuations*.

## A Concurrency Monad (3)

 ${\bf new type} \,\, CM \,\, a$ = $=$  CM ((  $a \rightarrow Thread) \rightarrow Thread)$  $from CM :: CM \ a \rightarrow (($  $a \rightarrow Thread) \rightarrow Thread)$  $from CM$  (CM  $x$ )  $=$  $thread :: CM \ a \rightarrow Thread$ <br> $threshold \ m = from CM \ m$  $\mathcal{X}% =\mathbb{R}^{2}\times\mathbb{R}^{2}$ thread <sup>m</sup> $\bold{instead}\,\, CM\,\, \bold{where}\ \ \boldsymbol{M}\,\boldsymbol{on}\,\boldsymbol{ad}\,\,\boldsymbol{CM}\,\, \boldsymbol{when}\ \ \boldsymbol{on}\,\, \boldsymbol{M}\,\, (N\,I_{n-1})$ = $= from CM \ m \ (const \ End)$  $return x =$  $= CM (\lambda k \rightarrow k x)$ <br> $= CM \& \lambda k$  $m \gg f$ = $= CM \$ \lambda k \rightarrow$  $from CM$  m ( $\lambda x \rightarrow from CM$  (f x) k)

## A Concurrency Monad (4)

#### Atomic operations:

 $cPrint :: Char \rightarrow CM \text{ } ()$ <br> $cPrint  $c = CM \text{ } ()$ </u>$ cPrint <sup>c</sup> = $= CM \; (\lambda k \rightarrow Print \; c \; (k \; ()))$  $cFork :: CM \ a \rightarrow CM \ () \$ cFork <sup>m</sup> $cEnd::CM$  a = $= CM \; (\lambda k \rightarrow Fork \; (thread \; m) \; (k \; ()))$  $\mathit{cEnd}=$  $= CM \ (\setminus \rightarrow End)$ 

#### Running <sup>a</sup> Concurrent Computation (1)

 $\tt type~Output = [Char]$  $\tt type \ ThreadQueue = [\ Thread]$  $\tt type\ State=(Output, \ ThreadQueue)$  $runCM :: CM \ a \rightarrow Output$ runCM <sup>m</sup> where= $= runHlp \; ($ "", []) (thread m)  $\mathit{runHlp}\; s\; t$  : = $\boldsymbol{{\rm case}}$  dispatch  $s$  t  $\boldsymbol{{\rm of}}$ Left (s  $\gamma'(t) \rightarrow runHlp \; s' \; t$  $Right$   $o \rightarrow o$ 

#### Running <sup>a</sup> Concurrent Computation (2)

Dispatch on the operation of the currentlyrunning  $\emph{Thread}$ . Then call the scheduler.

 $dispatch :: State \rightarrow Thread \ \sum_{i \in I} \sum_{j \in I} \sum_{j$  $\rightarrow$  Either (State, Thread) Output<br>  $\gamma_{\text{right}}$  (e xx) (Print e t) –  $dispatch\,\left( o, \right)$  $(rq)$  (Print c t) =  $\mathit{schedule}\ (o + [\ c],\mathit{rq} + [\ c])$  $o+$  [ $c$  $\mathcal C$  $[c], rq + [t])$  $dispatch\,\left( o, \right)$  $\emph{scale}(o, r q + \lceil t1 \, , t2 \rceil)$  $(rq)$   $(Fork$   $t1$   $t2) =$  $dispatch\,\left( o,\,rq\right)$   $End$ = $\emph{scale}$   $(o, rq)$ 

#### Running <sup>a</sup> Concurrent Computation (3)

Selects next  $\emph{Thread}$  to run, if any.

 $\textit{schedule} :: \textit{State} \rightarrow \textit{Either} \ (\textit{State}, \textit{Thread}) \ \textcolor{red}{\bigcap_{\textit{either}} \textit{if} \ \textit{Test}}$ Output

 $\emph{scale}$  (  $o,$  $[\ ] ) \quad = Right \; o \ \ .$  $\emph{scale}(o, t : ts) = \emph{Left}$  ((  $o,ts), t)$ 

#### Running <sup>a</sup> Concurrent Computation (3)

Selects next  $\emph{Thread}$  to run, if any.

 $\textit{schedule} :: \textit{State} \rightarrow \textit{Either} \ (\textit{State}, \textit{Thread}) \ \textcolor{red}{\bigcap_{\textit{either}} \textit{if} \ \textit{Test}}$ Output

 $\emph{scale}$  (  $o,$  $[\ ] ) \quad = Right \; o \ \ .$  $\emph{scale}(o, t : ts) = \emph{Left}$  ((  $o,ts), t)$ 

This all amounts to <sup>a</sup> *topological sorting* of the nodes in the  $\emph{Thread-tree}.$ 

COMP4075: Lecture 10 – p.9/41

#### Example: Concurrent Processes

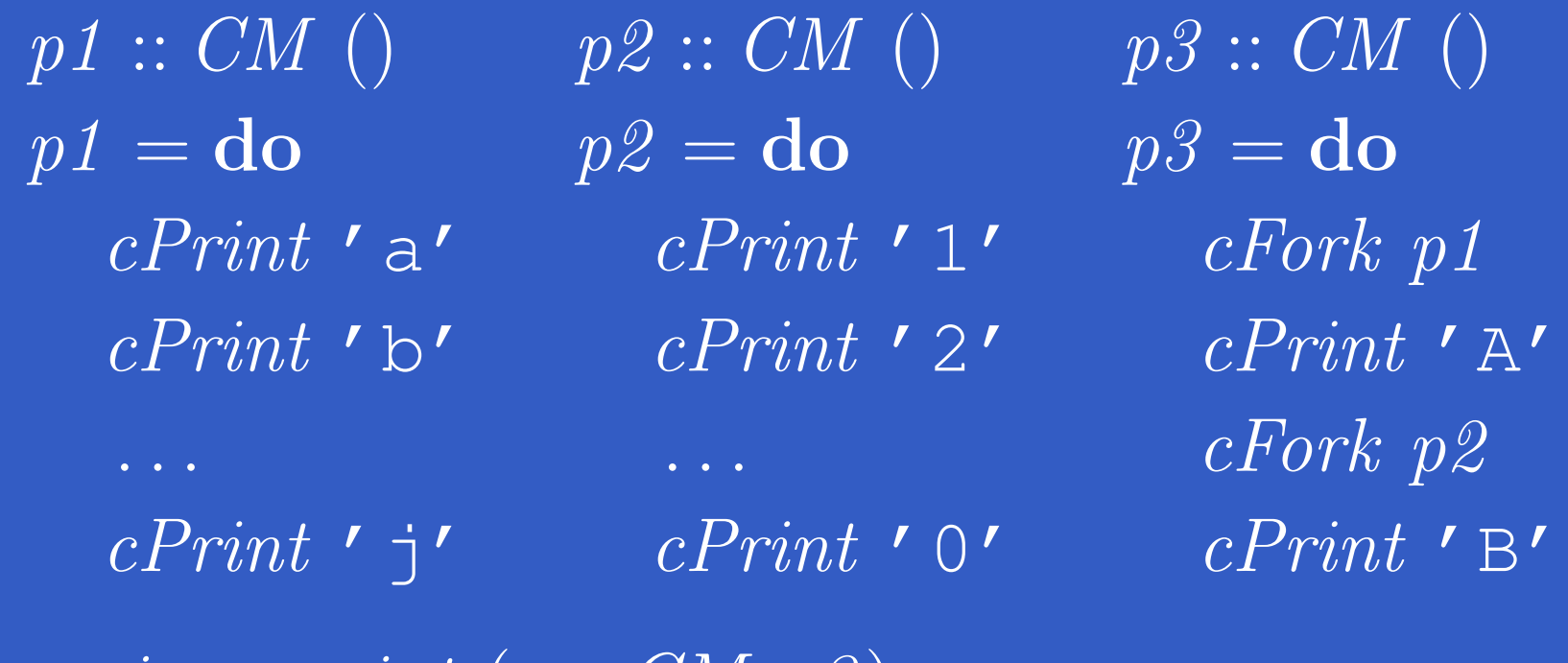

 $main=$  $= print (runCM \; p3)$ 

**Result**: aAbc1Bd2e3f4g5h6i7j890 *Note:* As it stands, the output is only madeavailable after *all* threads have terminated.)

## Incremental Output

#### Incremental output:

 $runCM :: CM \ a \rightarrow Output$ runCM <sup>m</sup> $dispatch :: ThreadQueue \rightarrow Thread \rightarrow Output$ <br>dispatch ra  $(Drint \cdot t) = c : sehedvle$  (ra  $\perp$ = $=$  dispatch  $[$ ] (thread m)  $dispatch\,\,rq\,\,(Print\,\,c\,\,t)\quad=\quad$  $dispatch \,rq \; (Fork \; t1 \; t2) = schedule \; (rq + [t1, t2])$  $c : schedule (rq + [t])$ dispatch rq End = $= schedule \, rq$  $\textit{schedule} :: \textit{ThreadQueue} \rightarrow \textit{Output} \ \textit{each} \textit{old} \textit{1} \textit{a}$  $\emph{scale} \; [\;] \; \; \; \; \; \; = [\;]$  $\emph{scale}(t : ts) = \emph{dispatch ts t}$ 

#### Example: Concurrent processes 2

 $p1 \,::\, CM\,\,\left(\right) \nonumber$  $p\emph{1}$ = $=\mathrm{do}$  $cPrint$  'a'  $cPrint$  'b'  $cPrint$  ' j'  $p\mathscr{Z} \, \mathrel{\mathop:}\nolimits\, CM \,\,\textcircled{\scriptsize\textit{1}}\, 0$  $p\mathscr{Z}$ = $=\mathrm{do}$  $cPrint$  ' 1' undefined. . .  $cPrint$   $\prime$  0 $\prime$  $p{\beta} \, \mathrel{\mathop:}\nolimits\, CM\,\,\left( \right) \,$  $p\mathcal{S}$ = $=\mathbf{do}$ cFork <sup>p</sup><sup>1</sup>  $cPrint$  ' A' cFork p2  $cPrint$  ' B'  $main=$  $= print (runCM \; p3)$ 

 $\textsf{Result: } aAbc1Bd$   $\ast\ast\textit{Exception}: Prelude. undefined$ 

•• Illustrates the flexibility offered by monads for introducing new control abstractions, including on top of basic concurrencyprimitives (cf.  $Control. \,Concurrent. As such$  ).

•• Illustrates the flexibility offered by monads for introducing new control abstractions, including on top of basic concurrencyprimitives (cf.  $Control. \,Concurrent. As such$  ).

COMP4075: Lecture 10 – p.13/41

- $\textcolor{red}{\bullet}$  A number of libraries and embeddedlangauges use similar ideas, e.g.
	- Fudgets: <sup>A</sup> GUI library
	- Yampa: <sup>A</sup> FRP library

•

- •• Illustrates the flexibility offered by monads for introducing new control abstractions, including on top of basic concurrencyprimitives (cf.  $Control. \,Concurrent. As such$  ).
- $\textcolor{red}{\bullet}$  A number of libraries and embeddedlangauges use similar ideas, e.g.
	- Fudgets: <sup>A</sup> GUI library
	- Yampa: <sup>A</sup> FRP library

Studying semantics of concurrent programs.

COMP4075: Lecture 10 – p.13/41

- •• Illustrates the flexibility offered by monads for introducing new control abstractions, including on top of basic concurrencyprimitives (cf.  $Control. \,Concurrent. As such$  ).
- $\textcolor{red}{\bullet}$  A number of libraries and embeddedlangauges use similar ideas, e.g.
	- Fudgets: <sup>A</sup> GUI library
	- Yampa: <sup>A</sup> FRP library
- •Studying semantics of concurrent programs.
- • Aid for testing, debugging, and reasoningabout concurrent programs.

#### Concurrent Programming in Haskell

Primitives for concurrent programming provided as operations of the IO monad. They are in themodule  $\emph{Control}. \emph{Concurrent}.$  Excerpts:

forkIOkillThreadthreadDelaynewMVarputMVartakeMVar

 $IO$  ::  $IO$  ()  $\rightarrow$   $IO$  ThreadId  $d: \therefore ThreadId \rightarrow IO()$ <br>  $d: \therefore Int \cup IO()$  $\begin{array}{rcl} \mathit{y} & \quad \mathit{::}\ \mathit{Int} \rightarrow \mathit{IO} \ (\mathit{)} \ & \quad \mathit{::}\ \mathit{a} & \mathit{I}\ \mathit{O}\ \mathit{in} \ \mathit{N}\ \end{array}$  $r$  ::  $a \rightarrow IO$  (MVar a)<br>  $t_{a}$ MVcs:  $IO$  (MVcs a)  $newEmptyMVar::IO\ (MVar\ a)$  $\begin{array}{lll} \pi & :: MVar & a \rightarrow a \rightarrow IO \; () \ \pi & & :: MVar & a \rightarrow IO \end{array}$  $\therefore$   $MVar \, a \rightarrow IO \, a$ 

#### $MVar$  $r s$

- $\mathbf C$  The fundamental synchronisation mechanismis the  $\mathit{MVar}$  ("em-var").
- $\textcolor{red}{\bullet}$ • An  $MVar$  is a "one-item box" that may be *empty* or *full*.
- •• Reading ( $\emph{takeMVar}$ ) and writing ( $\emph{putMVar}$ ) are *atomic* operations:
	- Writing to an empty  $MVar$  makes it full.
	- Writing to a full  $MVar$  blocks.
	- Reading from an empty  $MVar$  blocks.
	- Reading from a full  $MVar$  makes it empty.

#### Example: Basic Synchronization (1)

 $\mathbf{module}\;Main\;\mathbf{where}$  $\bold{import}\ Control. \ Concurrent$  $countFromTo::Int \rightarrow Int \rightarrow IO()$ countFromTo <sup>m</sup> <sup>n</sup> $\mid m>n=$  $\mid$  otherwise  $= return ()$ = $=\operatorname*{do}\ \widetilde{\phantom{aa}}$  $putStrLn\,\left( show\,\,m\right)$  $countFrom\,To$   $(\,m\,$  $(m + 1)$  $\, n \,$ 

#### Example: Basic Synchronization (2)

COMP4075: Lecture <sup>10</sup> – p.17/41

 $main=$  $=\mathrm{do}$ 

 $start \leftarrow newEmptyMVar \ \textit{dense} \leftarrow newEmptyMVar$  $done \leftarrow newEmptyMVar \ \epsilon_{cell}$  $forkIO$   $\$$   ${\bf do}$  takeMVar start countFromTo <sup>1</sup> <sup>10</sup> putMVar done ()  $putStrLn$  "Go!"  $putMVar\ start\ ()$ takeMVar done countFromTo <sup>11</sup> <sup>20</sup>  $putStrLn$  "Done!"

## Example: Unbounded Buffer (1)

 $\mathbf{module}\;Main\;\mathbf{where}$  $\textbf{import } Control. \hspace{0.1cm} \textit{Monad (when)}$  $\bold{import}\ Control. \ Concurrent$  $\bold{newtype}\;Buffer\;a$ = $Buffer (MVar (Either [a] (Int, MVar a)))$ newBuffer :: IO(Buffer <sup>a</sup> ) $newBuffer = 0$ = $=\mathrm{do}$  $b \leftarrow newMVar \ (Left [\ ] )$ <br>roteven (Reiffen b) return(Buffer <sup>b</sup> )

#### Example: Unbounded Buffer (2)

 $readBuffer :: Buffer \ a \rightarrow IO \ a \ rcadBuffer :: Buffer \ a \rightarrow IO \ a \$  $\mathit{readBuffer}\ (\mathit{Buffer}\ b) = \mathbf{do}$  $bc \leftarrow takeMVar \; b$ <br>coso he of  $\boldsymbol{\mathrm{case}}\;bc$  of  $Left(x : xs) \rightarrow do$ putMVar <sup>b</sup> (Left xs )return <sup>x</sup> Left [ ] → do  $w \leftarrow newEmptyMVar$ <br>mat $MVar$  h (  $Disch$  ( 1  $putMVar\;\:b\;\left(Right\; (1,\,w)\right)$ takeMVar <sup>w</sup>

## Example: Unbounded Buffer (3)

. . .  $\sim$  $Right\ (n, w) \rightarrow {\bf do} \nonumber \ \begin{array}{c} \text{not} \, Mrzch \,\, h \,\, ( \, D \, \dot{c} \, \dot{c} \, \, \end{array}$  $putMVar\;b\;(Right\;(n$  $n + 1, w))$ takeMVar <sup>w</sup>

#### Example: Unbounded Buffer (4)

writeBuffer :: Buffer  $a \rightarrow a \rightarrow IO()$ <br>avoiteBuffer (Buffer b)  $x = \text{d} \epsilon$  $writeBuffer$  (Buffer b)  $x =$  $=\mathbf{do}$  $bc \leftarrow takeMVar \; b$ <br>coso be of  $\boldsymbol{\mathrm{case}}\;bc$  of Left  $xs \rightarrow$  $putMVar\;b\;(Left\;(xs\;+\;[\,x$  $\mathcal{X}% =\mathbb{R}^{2}\times\mathbb{R}^{2}$  $x$ ]))  $Right\,\left(n,w\right)\to\mathbf{do} \notag\ \begin{split} \\mathcal{N} & \mathcal{N}^{I} \end{split}$  $putMVar \; w \; x \vert$ if  $n>1$  ${\bf then} \,\, putMVar \,\, b \,\, (Right \,\, (n-p).$  ${\bf else} \quad putMVar \, \, b \, \, (Left \,\, [\,])$  $1, w))$ 

## Example: Unbounded Buffer (4)

The buffer can now be used as <sup>a</sup> channel of communication between <sup>a</sup> set of "writers" and <sup>a</sup>set of "readers". E.g.:

COMP4075: Lecture 10 – p.22/41

 $main=$  $=\mathbf{do}$  $b \leftarrow newBuffer$ <br>forkIO (evriter forkIO (writer b) fork $IO$  (writer  $b)$  forkIO(reader <sup>b</sup> )forkIO(reader <sup>b</sup> )

. . .  $\mathcal{L}$ 

## Example: Unbounded Buffer (5)

 $reader :: BufferInt \rightarrow IO()$ <br>reader n b = rLeen reader <sup>n</sup> <sup>b</sup> = $= rLoop$ whererLoop= $=\mathbf{do}$  $x \leftarrow readBuffer \ b$ <br>auber  $(x > 0)$   $\bullet$  de  $when\,\,(x>0)\,\$ \,\mathbf{do} \$  $putStrLn (n + " : " + show x)$ rLoop

Suppose we would like to read two *consecutive* elements from a buffer  $\mathrm{b?}$ 

COMP4075: Lecture 10 – p.24/41

That is, *sequential composition*.

Would the following work?

 $x1 \leftarrow \text{readBuffer } b$ <br> $x^0$ ,  $\text{mod} P$  for h  $x2 \leftarrow \text{readBuffer } b$ 

#### What about this?

 $mutex \leftarrow newMVar()$ 

. . .  $\overline{\phantom{a}}$ takeMVar mutex  $x1 \leftarrow \text{readBuffer } b$ <br> $x^0$ ,  $\text{mod} P$  for h  $x2 \leftarrow \text{readBuffer } b$ <br>mat $MVar$  mater () putMVar mutex ()

COMP4075: Lecture 10 – p.25/41

Suppose we would like to read from *one of two* buffers.

That is, *composing alternatives*.

Suppose we would like to read from *one of two* buffers.

That is, *composing alternatives*.

Hmmm. How do we even begin?

Suppose we would like to read from *one of two* buffers.

That is, *composing alternatives*.

Hmmm. How do we even begin?

• No way to attempt reading <sup>a</sup> buffer without risking blocking.

COMP4075: Lecture 10 – p.26/41

Suppose we would like to read from *one of two* buffers.

That is, *composing alternatives*.

Hmmm. How do we even begin?

• No way to attempt reading <sup>a</sup> buffer without risking blocking.

 $\mathbf C$  We have to change or enrich the bufferimplementation. E.g. add a  $tryReadBuffer$ operation, and then repeatedly poll the twobuffers in <sup>a</sup> tight loop. Not so good!

## Software Transactional Memory (1)

- • Operations on shared mutable variablesgrouped into *transactions*.
- $\mathbf C$  A transaction either succeeds or fails in its*entirety*. I.e., *atomic* w.r.t. other transactions.
- • Failed transactions are automatically *retried*until they succeed.

• *Transaction logs*, which records reading andwriting of shared variables, maintained to enable transactions to be validated, partial transactions to be rolled back, and to determinewhen worth trying a transaction again.

## Software Transactional Memory (2)

- $\mathbf C$  *Basic consistency requirement*: The effectsof reading and writing within <sup>a</sup> transaction must be indistinguishable from the transactionhaving been carried out in isolation.
- $\textcolor{red}{\bullet}$ • *No locks!* (At the application level.)

#### STM and Pure Declarative Languages

 STM perfect match for *purely declarativelanguages*:

 $\textcolor{red}{\bullet}$ 

- reading and writing of shared mutable variables explicit and relatively rare;
- most computations are pure and need not be logged.

• Disciplined use of effects through monads <sup>a</sup> *huge* payoff: easy to ensure that *only* effects that can be undone can go inside <sup>a</sup> transaction.

(Imagine the havoc of arbitrary I/O actions if part of transaction: How to undo? What if retried?)

# The **STM** monad

The software transactional memory abstraction provided by <sup>a</sup> monad STM . *Distinct from IO!* Defined in  $\emph{Control}. \emph{Concurrent}. \emph{STM}$ .

Excerpts:

 $newTVar \hspace{0.2cm}:: a \rightarrow STM \hspace{0.2cm}(\hspace{0.2cm}TVar \hspace{0.2cm}a) \ \hspace{0.2cm}$  $write\,TVar ::\,TVar\,\,a \rightarrow a \rightarrow STM\,\,(\,) \nonumber \ \cos{ATV} \cos\,\, \cdots\,TV} \approx \frac{1}{2} \sum_{i=1}^{n} \sum_{j=1}^{n} \sum_{j=1}^{n} \sum_{j=1}^{n} \sum_{j=1}^{n} \sum_{j=1}^{n} \sum_{j=1}^{n} \sum_{j=1}^{n} \sum_{j=1}^{n} \sum_{j=1}^{n} \sum_{j=1}^{n} \sum_{j=1}^{n} \sum_{j=1}^{n} \sum_{j=1}^{n} \sum_{j=1}^{n} \sum_{j=1}^{n} \sum$  $readTVar :: TVar~a \rightarrow STM~a$ <br>readors  $\cdots$  STM a  $retry \qquad :: STM \;\; a$  $atomically :: STM \ a \rightarrow IO \ a$ 

### Example: Buffer Revisited (1)

Unbounded buffer using the STM monad:  $\mathbf{module}\;Main\;\mathbf{where}$  $\textbf{import } Control. \hspace{0.1cm} \textit{Monad (when)}$  $\bold{import}\ Control. \ Concurrent$  $\bold{import}\ Control{.}\ Concurrent{.}STM$  $\bold{newtype}\;{\it Buffer}\;\,a=B{\it uffer}\;\,(\,T)$ = $=$  Buffer (TVar [a])  $newBuffer::STM\ (Buffer\ a)$  $newBuffer = \mathbf{d}$ c = $=\mathrm{do}$  $b \leftarrow newTVar \; []$ <br>retains (*Buffer* b) return(Buffer <sup>b</sup> )

## Example: Buffer Revisited (2)

 $readBuffer :: Buffer\ a \rightarrow STM\ a$ <br>  $\begin{array}{cc} \text{readPart}(P_0, H_0, F_1) & = A \end{array}$  $readBuffer(\textit{Buffer } b) = \textbf{do}$  $xs \leftarrow readTVar \; b$ <br>coso xe of  $\bf case\ \mathit{xs}\ \textbf{of}$  $[\ ]\rightarrow\operatorname{\it retr} y$  $(x : xs$ ′  $) \rightarrow {\bf do} \ \overline{c} \, T V c x$ writeTVar <sup>b</sup> xs ′ return <sup>x</sup>

#### Example: Buffer Revisited (3)

writeBuffer :: Buffer  $a \rightarrow a \rightarrow STM$  ()  $writeBuffer$  (Buffer b)  $x =$  $=\mathbf{do}$  $xs \leftarrow readTVar \; b$ <br>avoite  $TVar \; b$  (contracts)  $write\,TVar\,b\,\,(xs\,\mathrel{{\rm + }}\mathrel{{\rm + }}\left\{ x\right\}$  $\mathcal{X}% =\mathbb{R}^{2}\times\mathbb{R}^{2}$  $x])$ 

## Example: Buffer Revisited (4)

The main program and code for readers and writers can remain unchanged, except that STMoperations must be carried out *atomically*:

 $main=$  $=\operatorname*{do}$  $b \leftarrow \textit{atomically newBuffer} \ \mathit{f}_\textit{cell} \cap \textit{(write h)}$ fork $IO$  (writer  $b)$ fork $IO$  (writer  $b)$  forkIO(reader <sup>b</sup> )forkIO(reader <sup>b</sup> )

. . .  $\mathcal{L}$ 

## Example: Buffer Revisited (5)

 $reader :: BufferInt \rightarrow IO()$ <br>  $resedern \rightarrow h = rI \, conn$ reader <sup>n</sup> <sup>b</sup> = $= rLoop$ whererLoop= $=\operatorname*{do}$  $x \leftarrow \text{atomically} (\text{readBuffer } b)$ <br>auber  $(x > 0)$   $\triangle$  de  $when\,\,(x>0)\,\$ \,\mathbf{do} \$  $putStrLn (n + " : " + show x)$ rLoop

## Composition (1)

STM operations can be *robustly composed*. That's the reason for making  $readBuffer$  and  $writeBuffer\:STM$  operations, and leaving it to  $\alpha$  is the cone of atomic bloc client code to decide the scope of atomic blocks.

Example, sequential composition: reading twoconsecutive elements from a buffer  $b$ :

P4075: Lecture 10 –

 $\it atomically$   $\$$   ${\bf do}$  $x1 \leftarrow \text{readBuffer } b$ <br> $x^0$ ,  $\text{readPart}$  $x2 \leftarrow \text{readBuffer } b$ 

. . .

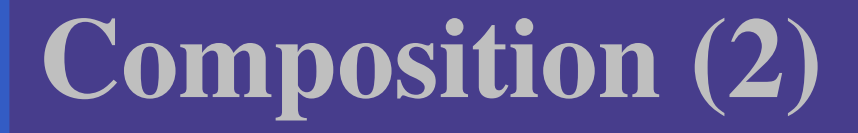

Example, composing alternatives: reading fromone of two buffers  $b1$  and  $b2$ :

 $x \leftarrow \text{atomically }$ readBuffer b1 'orElse' readBuffer b2

The buffer operations thus composes nicely. No need to change the implementation of any of theoperations!

COMP4075: Lecture 10 – p.37/41

## Further STM Functionality (1)

 $\mathit{TMVar}\colon \mathbf{STM}$  version of  $\mathit{MVars}$  for synchoronisation; built on top of  $TVars$ :

 $TNVar$  a  $\approx TVar$  (Maybe a)

#### Some operations:

- $newTMVar :: a \rightarrow STM$  (TMVar a)
- $\emph{newEmptyTMVar} :: \emph{STM} \text{ } (\textit{TMVar} \text{ } a)$
- put  $TMVar :: TMVar \ a \rightarrow a \rightarrow STM$  ()
- takeTMVar :: TMVar  $a \rightarrow STM$   $a$
- $readTMVar :: TMVar a \rightarrow STM a$
- swapTMVar :: TMVar <sup>a</sup> →a→ STM <sup>a</sup>

## Further STM Functionality (2)

Some non-blocking operations:

- $isEmptyTMVar::TMVar a \rightarrow STM~Bool$
- $tryPutTMVar::TMVar a \rightarrow a \rightarrow STM \;Bool$
- $tryTake TMVar:: TMVar a \rightarrow STM (Maybe a)$
- $tryReadTMVar::TMVar a \rightarrow STM$  (Maybe a)

# Further STM Functionality (3)

Other process communication andsynchronization facilities:

- $\textcolor{red}{\bullet}$ •  $TChan$  a: Unbounded FIFO channel
- $\textcolor{red}{\bullet}$ •  $TQueue$  a: Variation of  $TChan$  with faster (amortised) throughput.
- ••  $TBQueue$  a: Bounded FIFO channel
- ••  $TSem$ : Transactional counting semaphore

## Reading

- Koen Claessen. A Poor Man's Concurrency Monad. *Journal of Functional Programming*, 9(3), 1999.
- Wouter Swierstra and Thorsten Altenkirch. Beauty inthe Beast: A Functional Semantics for the AwkwardSquad. In *Proceedings of Haskell'07*, 2007.
- Tim Harris, Simon Marlow, Simon Peyton Jones, Maurice Herlihy. Composable Memory Transactions. In*Proceedings of PPoPP'05*, 2005
- Simon Peyton Jones. Beautiful Concurrency. Chapterfrom *Beautiful Code*, ed. Greg Wilson, O'Reilly 2007.